## **01. Náhodný tvar**

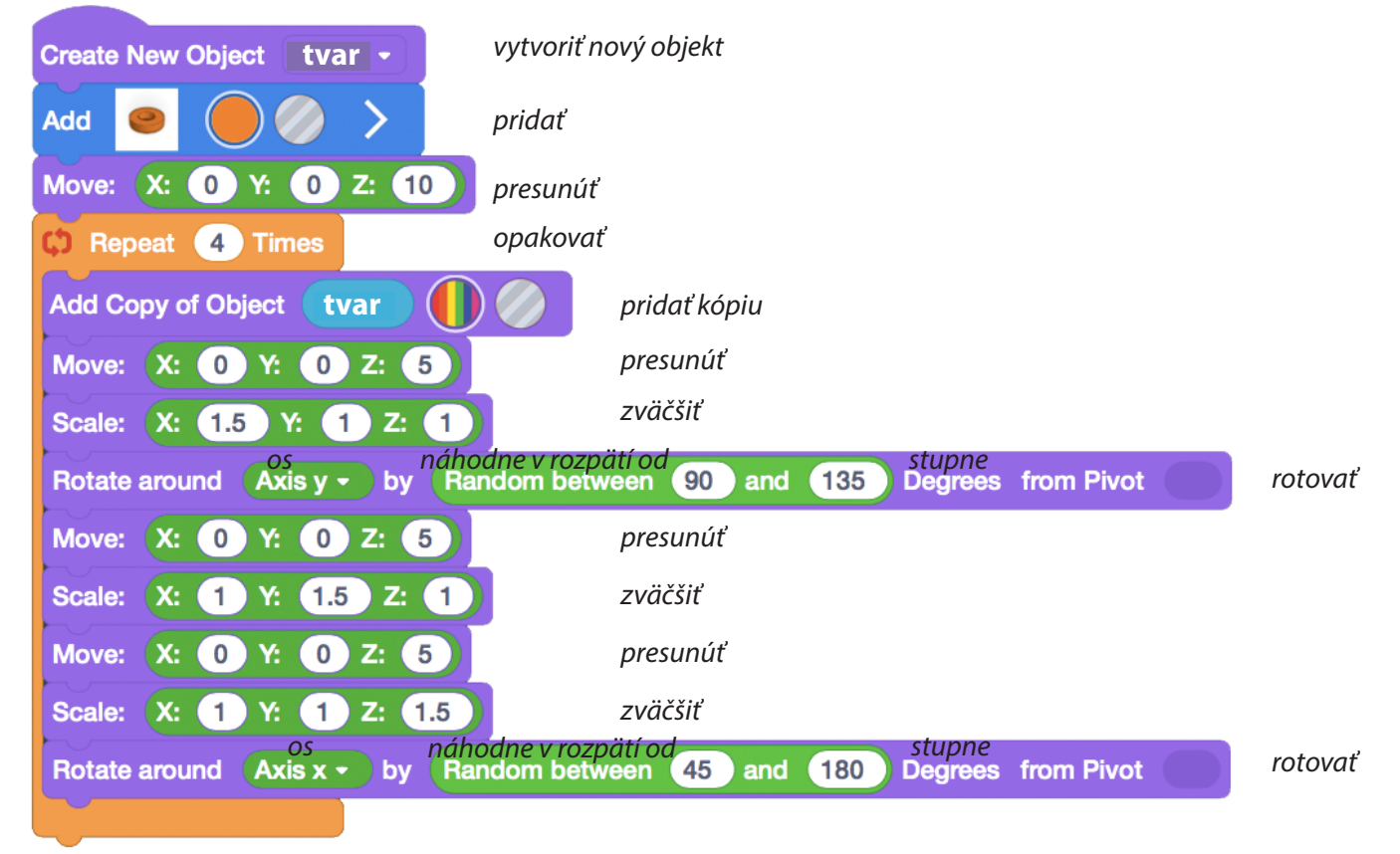

*- teraz skús meniť parametre a sleduj aké zmeny nastanú v programe. Môžeš zmeniť tvar, počet opakovaní, pohyb...* **Star pattern**

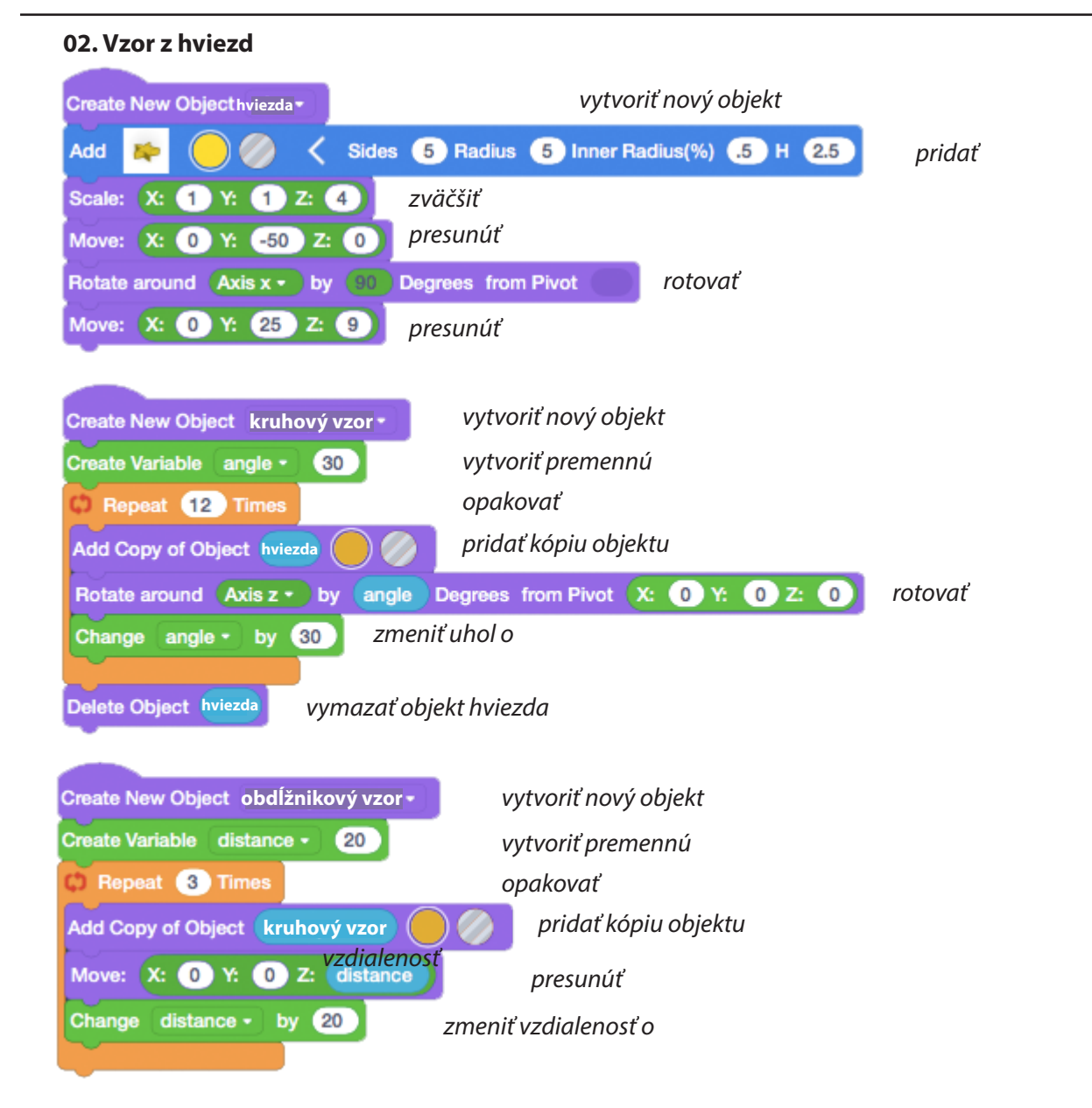